# CSCI 136 Data Structures & Advanced Programming

Lecture 28

Fall 2017

Instructors:

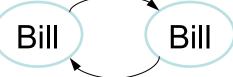

#### Last Time

- More on Graphs
  - Applications and Problems
    - Testing connectedness
    - Counting connected components
    - Breadth-first
    - Depth-first search
      - And recursive depth-first search
  - Directed Graphs: Introduction

## Today

- Graph Data Structures: Implementation
  - Using the Graph Interface
  - Implementing the Graph Interface
    - Adjacency Array
    - Adjacency List

#### Implementing Graphs

- Involves a number of implementation decisions, depending on intended uses
  - What kinds of graphs will be availabe?
    - Undirected, directed, mixed
  - What underlying data structures will be used?
  - What functionality will be provided
  - What aspects will be public/protected/private
- We'll focus on popular implementations for undirected and directed graphs (separately)

#### Graphs in structure5

- We want to store information at vertices and at edges, but we favor vertices
  - Let V and E represent the types of information held by vertices and edges respectively
  - Interface Graph<V,E> extends Structure<V>
    - Vertices are the building blocks; edges depend on them
- Type V holds a label for a (hidden) vertex
- Type E holds a label for an (available) edge
  - label: Application-specific data for a vertex/edge

#### Graphs in structure5

- So, the methods described in the Structure interface are about vertices (but also impact edges: e.g., clear())
- We'll want to add a number of similar methods to provide information about edges, and the graph itself

#### Recall: Desired Functionality

- What are the basic operations we need in order to describe algorithms on graphs?
  - Given vertices u and v: are they adjacent?
  - Given vertex v and edge e, are they incident?
  - Given an edge e, get its incident vertices (ends)
  - How many vertices are adjacent to v? (deg(v))
    - The vertices adjacent to v are called its neighbors
  - Get a list of the neighbors of v (or the edges incident with v)

#### Graph Interface Methods

- void add(V vLabel), V remove(V vLabel)
  - Add/remove vertex to graph
- void addEdge(V vLabel1, V vLabel2, E edgeLabel),
   E removeEdge(V vLabel1, V vLabel2)
  - Add/remove edge between vLabel1 and vLabel2
- boolean containsEdge(V vLabel1, V vLabel2)
  - Returns true iff there is an edge between vLabel1 and vLabel2
- Edge<V,E> getEdge(V vLabel1, V vLabel2)
  - Returns edge between vLabel1 and vLabel2
- void clear()
  - Remove all nodes (and edges) from graph

#### Graph Interface Methods

- boolean visit(V vLabel)
  - Mark vertex as "visited" and return previous value of visited flag
- boolean visitEdge(Edge<V,E> e)
  - Mark edge as "visited"
- boolean isVisited(V vLabel), boolean isVisitedEdge(Edge<V,E> e)
  - Returns true iff vertex/edge has been visited
- Iterator<V> neighbors(V vLabel)
  - Get iterator for all neighbors of vLabel
  - For directed graphs, out-edges only
- Iterator<V> iterator()
  - Get vertex iterator
- void reset()
  - Remove visited flags for all nodes/edges

#### Edge Class

- Graph edges are defined in their own public class
  - Edge<V,E>(V vLabel1, V vLabel2,
     E label, boolean directed)
  - Construct a (possibly directed) edge between two labeled vertices (vLabel1 → vLabel2)
  - vLabel1 : here; vLabel2 : there
- Useful methods (getters and setters):

```
label(), here(), there()
setLabel(), isVisited(), isDirected()
```

#### Reachability: Breadth-First Search

```
BFS(G, v) // Do a breadth-first search of G starting at v
// pre: all vertices are marked as unvisited
// post: return number of visited vertices
count ←0;
Create empty queue Q;
add v to Q, mark v as visited, add 'v' to count
While Q isn't empty
        current \leftarrow Q.dequeue();
       for each unvisited neighbor u of current:
                add u to Q, mark u as visited, add 'u' to count
```

How does this translate to code?

return count;

#### Breadth-First Search

```
int BFS(Graph<V,E> g, V src) {
 int count = 0; Queue<V> todo = new QueueList<V>();
 todo.enqueue(src);
 g.visit(src); count++;
 while (!todo.isEmpty()) {
   V vertex = todo.dequeue();
   Iterator<V> neighbors = g.neighbors(vertex);
   while (neighbors.hasNext()) {
      V next = neighbors.next();
      if (!g.isVisited(next)) {
         todo.enqueue(next);
         g.visit(next); count++;
 return count;
```

#### Breadth-First Search of Edges

```
int BFS(Graph<V,E> q, V src) {
  int count = 0; Queue<V> todo = new QueueList<V>();
 todo.enqueue(src);
 g.visit(src); count++;
 while (!todo.isEmpty()) {
   V vertex = todo.dequeue();
    Iterator<V> neighbors = g.neighbors(vertex);
   while (neighbors.hasNext()) {
      V next = neighbors.next();
      if (!q.isVisitedEdge(vertex, next))
             g.visitEdge(vertex, next);
      if (!q.isVisited(next)) {
         todo.enqueue(next);
         g.visit(next); count++;
 return count;
```

# Recursive Depth-First Search

```
// Before first call to DFS, set all vertices to unvisited
//Then call DFS(G,v)

DFS(G, v)

Mark v as visited; count=1;

for each unvisited neighbor u of v:

count += DFS(G,u);

return count;
```

How does this translate to code?

#### Recursive Depth-First Search

#### Beyond the API

- So far we have used the structure5 graph interface methods in graph traversal algorithms
- How would we design classes that implement the interface?
  - What data structures should store the vertices?
  - What data structures should store the edges?

#### Representing Graphs

- Two standard approaches
  - Option I: Array-based (directed and undirected)
  - Option 2: List-based (directed and undirected)
- We'll look at both
  - Array-based graphs store the edge information in a 2dimensional array indexed by the vertices
  - List-based graphs store the edge information in a (1dimensional) array of lists
    - The array is indexed by the vertices
    - Each array element is a list of edges incident with that vertex

#### Adjacency Array: Directed Graph

|   | Α | В | С | D | Ε | F | G | Н |
|---|---|---|---|---|---|---|---|---|
| Α | 0 | I | I | 0 | 0 | 0 | I | I |
| В | 0 | 0 | 0 | I | 0 | 0 | I | I |
| С | 0 | I | 0 | I | 0 | 0 | 0 | 0 |
| D | 0 | 0 | 0 | 0 | 0 | 0 | 0 | 0 |
| Ε | 0 | 0 | 0 | I | 0 | 0 | 0 | I |
| F | 0 | 0 | - | I | 0 | 0 | 0 | 0 |
| G | 0 | 0 | 0 | 0 | 0 | I | 0 | 0 |
| Н | 0 | 0 | 0 | 0 | I | 0 | 0 | 0 |

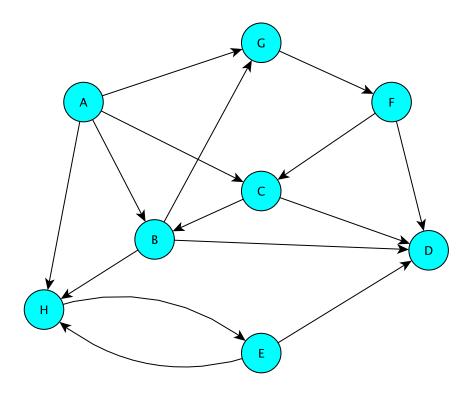

Entry (i,j) stores 1 if there is an edge from i to j; 0 otherwise E.G.: edges(B,C) = 1 but edges(C,B) = 0

#### Adjacency Array: Undirected Graph

|   | Α | В | С | D | Е | F | G | Н |
|---|---|---|---|---|---|---|---|---|
| Α | 0 | I | ı | 0 | 0 | 0 | I | I |
| В | ı | 0 | I | I | 0 | 0 | I | I |
| С | I | I | 0 | I | 0 | ı | 0 | 0 |
| D | 0 | I | I | 0 | I | ı | 0 | 0 |
| Е | 0 | 0 | 0 | I | 0 | 0 | 0 | I |
| F | 0 | 0 | I | I | 0 | 0 | I | 0 |
| G | ı | I | 0 | 0 | 0 | I | 0 | 0 |
| Н | ı | I | 0 | 0 | I | 0 | 0 | 0 |

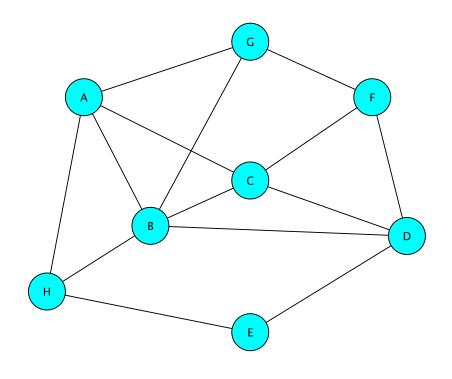

Entry (i,j) store 1 if there is an edge between i and j; else 0 E.G.: edges(B,C) = 1 = edges(C,B)

#### Adjacency List: Undirected Graph

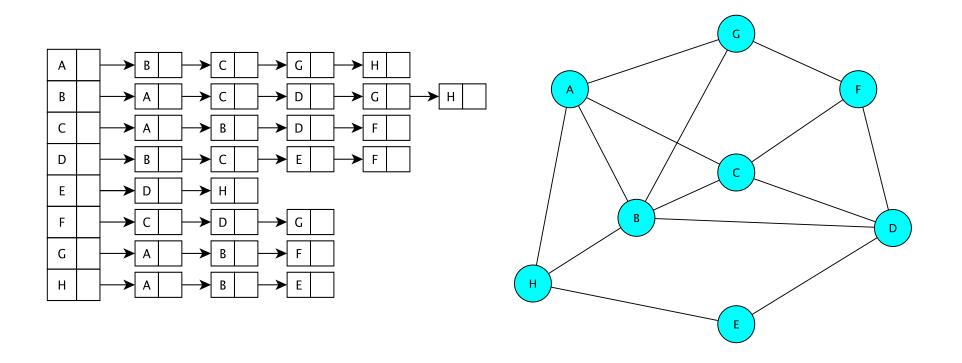

The vertices are stored in an array V[]
V[] contains a linked list of edges incident to a given vertex

## Adjacency List: Directed Graph

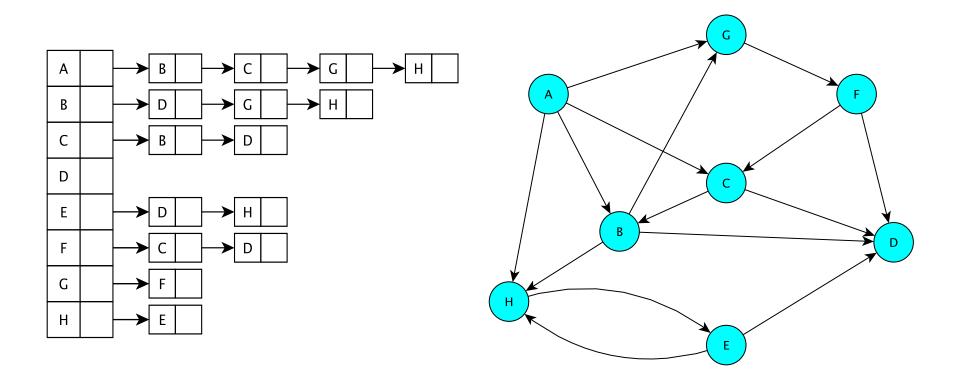

The vertices are stored in an array V[] V[] contains a linked list of edges having a given source

#### Graph Classes in structure5

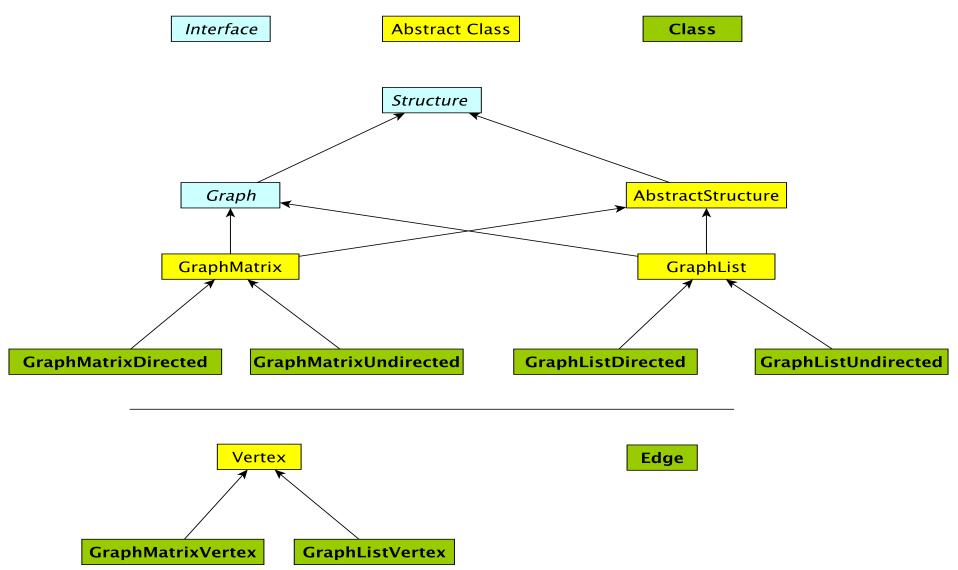

#### Graph Classes in structure5

#### Why so many?!

- There are two types of graphs: undirected & directed
- There are two implementations: arrays and lists
- We want to be able to avoid large amounts of identical code in multiple classes
- We abstract out features of implementation common to both directed and undirected graphs

We'll tackle array-based graphs first....